## Is it possible to stop recording of user activity logs?

437 Riya Francis August 6, 2024 <u>Common Errors & Troubleshooting</u>, <u>Features & Functionalities</u> 3034

## Is it possible to stop recording user activity logs?

<u>Overview</u>: This article describes the limitations of stopping Web Activity, Shell Activity, or Server Activity while providing guidance on how to disable SSH log recording, <u>RDP recording</u>, and <u>Web Proxy Logging</u> through the Security settings.

No, it is not possible to stop the <u>Web Activity</u>, <u>Shell Activity</u>, or <u>Server Activity</u> but you can stop the user's <u>SSH log recording</u>, <u>RDP recording</u>, and <u>Web Proxy Logging</u>.

You can disable SSH log recording and RDP recording by navigating to Settings -> General -> Security -> SSH Session Logging/RDP Recording/Web Proxy Logging.

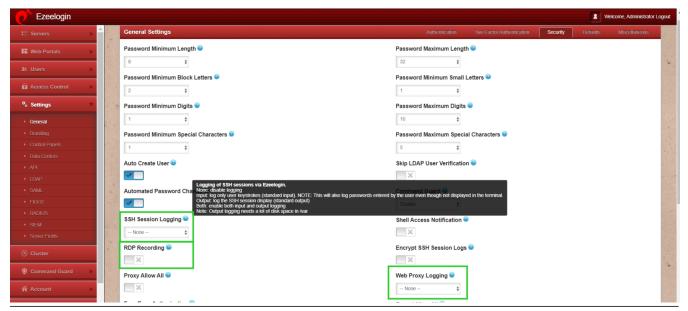

## **Related Articles:**

Record and download RDP recordings.

Web proxy logs and web proxy activity logs.

Truncate SSH logs.

Online URL:

https://www.ezeelogin.com/kb/article/is-it-possible-to-stop-recording-of-user-activity-logs-437.html